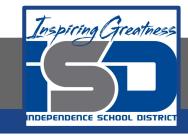

## **PLTW Virtual Learning**

# 7th and 8th Grade Design and Modeling

May 14, 2020

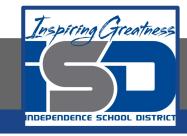

Lesson 28: Stranded Design Process Day 4

#### **Objective/Learning Target:**

Students will use the engineering design process to design, model, test, and present a floating escape vehicle.

### Warm-Up:

Think back to the lessons from May 6th and 7th when we explored some free online 3D modeling programs.

Which program will be most effective at drawing your escape vehicle?

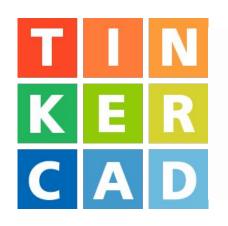

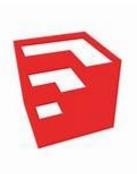

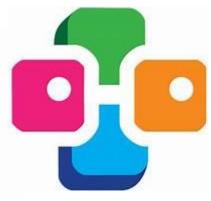

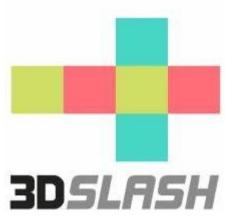

### Lesson Introduction/Background Information:

Congratulations!! You made it safely home. When you arrived the newspaper heard about your quick thinking and the miraculous escape from the island. They are wanting to do a cover story to tell the world about your amazing problem solving skills.

They have asked that you provide a narrative of your experience (the warm-up quickwrite), the schematics of the escape vehicle, and a 3D model representation.

#### **Practice:**

Today let's create the 3D model of your escape vehicle.

Use any of the programs that we tried last week.

Tinkercad
Sketchup
3D Slash
BlockCAD

#### **Self-Assessment:**

How do you feel about your 3D model?

Does it accurately represent your escape vehicle?

### **Extend Your Learning/Continued Practice:**

Use the 3D model of your escape vehicle to check your isometric view and multiview drawings from yesterday. Make any necessary changes.